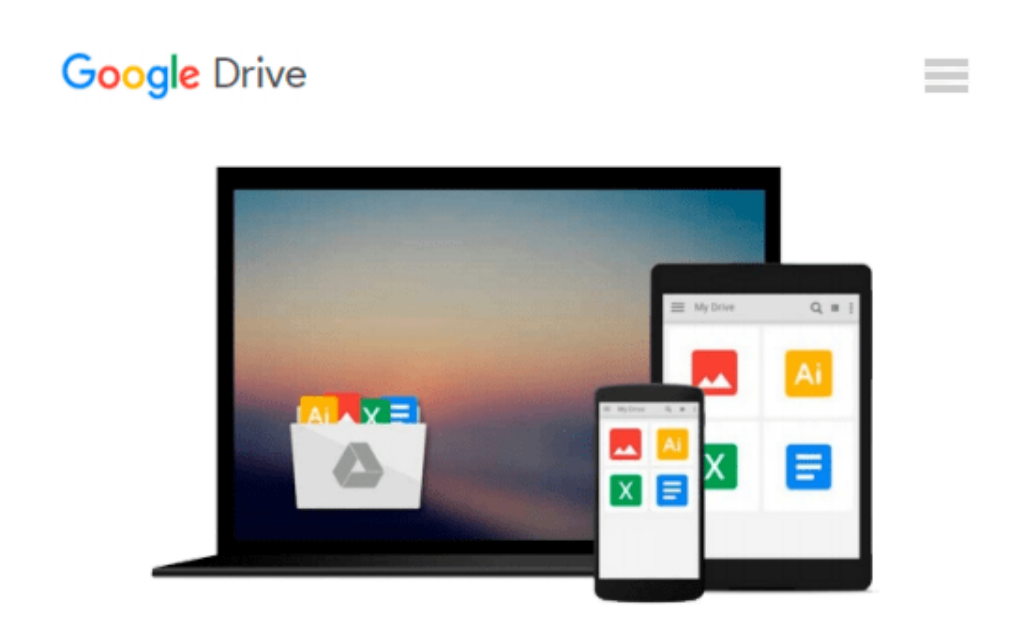

# **Linux User's Guide: Using the Command Line & Gnome with Red Hat Linux 9.0**

*Carolyn Z. Gillay*

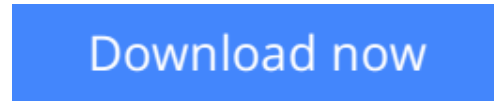

[Click here](http://sapek.club/go/read.php?id=1887902988) if your download doesn"t start automatically

## **Linux User's Guide: Using the Command Line & Gnome with Red Hat Linux 9.0**

Carolyn Z. Gillay

**Linux User's Guide: Using the Command Line & Gnome with Red Hat Linux 9.0** Carolyn Z. Gillay This book is designed to be a tutorial with an extensive hands-on practice to tie the practical with the theoretical. Concrete examples promote understanding of universal operating system concepts. The advanced material covers elementary shell scripting and customizing the desktop environment.

This is an enduser's guide--activities and exercises are preformed at the root access level, but the tools to manage a Linux workstation are covered. The focus is on the knowledge necessary to move to the next level, basic system administration. Thus, after working carefully through the material in this book, the how and why of the enduser functions of the Linux operating system becomes clear. Further, the book's approach encourages the understanding that the primary function of Linux, as of any operating system, is the management of the entire computer system (hardware, software, and files).

Each section of the book is presented in a careful, step-by-step style. Numerous screen shots show the expected results of each step. This not only minimizes the need for assistance in a laboratory setting, but also eases the difficulties of those working on their own computers at home or work. Interspersed between the steps in the exercises are the reasons for and the results of each action. A students activities disk is bundled with the book. This disk, labeled BOOK, contains the files that are needed to successfully complete the stepby-step activities in each chapter.

Each chapter includes a chapter overview, learning objectives, learning outcomes, commands introduced, a list of key terms, a chapter summary, discussion questions, true-and-false questions, completion questions, multiple-choice questions, and problems to promote mastery.

**[Download](http://sapek.club/go/read.php?id=1887902988)** [Linux User's Guide: Using the Command Line & Gnome ...pdf](http://sapek.club/go/read.php?id=1887902988)

**[Read Online](http://sapek.club/go/read.php?id=1887902988)** [Linux User's Guide: Using the Command Line & Gno ...pdf](http://sapek.club/go/read.php?id=1887902988)

#### **Download and Read Free Online Linux User's Guide: Using the Command Line & Gnome with Red Hat Linux 9.0 Carolyn Z. Gillay**

#### **From reader reviews:**

#### **Roger Ruelas:**

Why don't make it to become your habit? Right now, try to prepare your time to do the important work, like looking for your favorite publication and reading a guide. Beside you can solve your long lasting problem; you can add your knowledge by the reserve entitled Linux User's Guide: Using the Command Line & Gnome with Red Hat Linux 9.0. Try to the actual book Linux User's Guide: Using the Command Line & Gnome with Red Hat Linux 9.0 as your good friend. It means that it can being your friend when you truly feel alone and beside those of course make you smarter than before. Yeah, it is very fortuned to suit your needs. The book makes you considerably more confidence because you can know everything by the book. So , we need to make new experience and knowledge with this book.

#### **Vincent Ashworth:**

As people who live in typically the modest era should be up-date about what going on or facts even knowledge to make these keep up with the era and that is always change and progress. Some of you maybe will certainly update themselves by looking at books. It is a good choice to suit your needs but the problems coming to you actually is you don't know what type you should start with. This Linux User's Guide: Using the Command Line & Gnome with Red Hat Linux 9.0 is our recommendation to cause you to keep up with the world. Why, as this book serves what you want and want in this era.

#### **Agustin Byler:**

Reading a reserve can be one of a lot of action that everyone in the world really likes. Do you like reading book so. There are a lot of reasons why people fantastic. First reading a e-book will give you a lot of new info. When you read a e-book you will get new information mainly because book is one of various ways to share the information as well as their idea. Second, examining a book will make an individual more imaginative. When you studying a book especially fictional book the author will bring someone to imagine the story how the people do it anything. Third, you could share your knowledge to some others. When you read this Linux User's Guide: Using the Command Line & Gnome with Red Hat Linux 9.0, you are able to tells your family, friends in addition to soon about yours e-book. Your knowledge can inspire the others, make them reading a book.

#### **Walter Blankenship:**

As we know that book is very important thing to add our information for everything. By a book we can know everything we really wish for. A book is a list of written, printed, illustrated as well as blank sheet. Every year has been exactly added. This guide Linux User's Guide: Using the Command Line & Gnome with Red Hat Linux 9.0 was filled about science. Spend your spare time to add your knowledge about your scientific research competence. Some people has different feel when they reading the book. If you know how big benefit from a book, you can feel enjoy to read a publication. In the modern era like currently, many ways to

get book that you just wanted.

**Download and Read Online Linux User's Guide: Using the Command Line & Gnome with Red Hat Linux 9.0 Carolyn Z. Gillay #YTIFOXR0VA7**

## **Read Linux User's Guide: Using the Command Line & Gnome with Red Hat Linux 9.0 by Carolyn Z. Gillay for online ebook**

Linux User's Guide: Using the Command Line & Gnome with Red Hat Linux 9.0 by Carolyn Z. Gillay Free PDF d0wnl0ad, audio books, books to read, good books to read, cheap books, good books, online books, books online, book reviews epub, read books online, books to read online, online library, greatbooks to read, PDF best books to read, top books to read Linux User's Guide: Using the Command Line & Gnome with Red Hat Linux 9.0 by Carolyn Z. Gillay books to read online.

### **Online Linux User's Guide: Using the Command Line & Gnome with Red Hat Linux 9.0 by Carolyn Z. Gillay ebook PDF download**

**Linux User's Guide: Using the Command Line & Gnome with Red Hat Linux 9.0 by Carolyn Z. Gillay Doc**

**Linux User's Guide: Using the Command Line & Gnome with Red Hat Linux 9.0 by Carolyn Z. Gillay Mobipocket**

**Linux User's Guide: Using the Command Line & Gnome with Red Hat Linux 9.0 by Carolyn Z. Gillay EPub**